#### Micro:bit Magic

Engaging K-12, CS1/2, and non-majors with IoT & Embedded

Bill Siever Washington University Michael Rogers

Motor Mayhem & Awesome Audio

Bluetooth Basics & Phone Phun

Quick Tour: JavaScript &

Quick Tour: IoT Insanity

Building Blocks?

#### **Outline**

Intros: Us, You, the micro:bit

Setup

"Hello, World!": First Program

Broadcast Basics & Firefly Fun

Programming: Logic & Action

Conclusions

Intros: Us & You

Us

You: Roll Call & Intros

Pair programming -pair up!

Intros: the micro:bit Small **LED Grid** 

#### **Buttons**

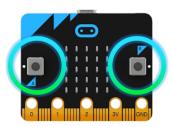

#### Connectors

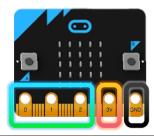

#### **Light Sensor**

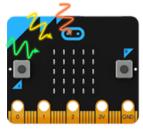

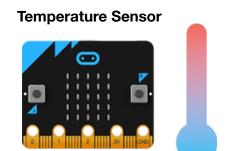

#### Accelerometer

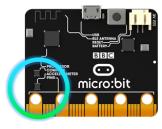

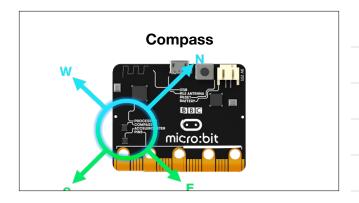

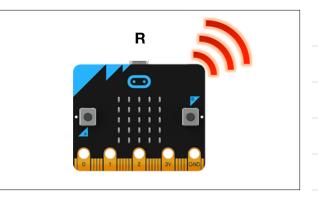

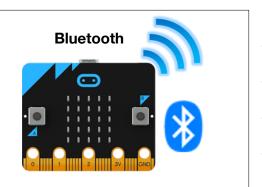

Low Cost: ~\$13 US

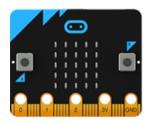

#### Thanks: Micro:bit Educational **Foundation**

and Hal Speed

#### 2015

- BBC Make It Digital
- 29 partners
- I million micro:bit devices
- 11-12 year olds
- Across the U.K.

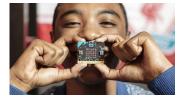

BBC

@microbit\_edu

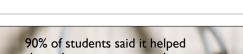

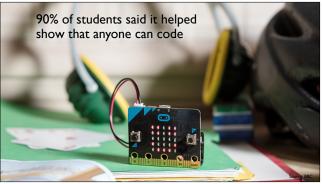

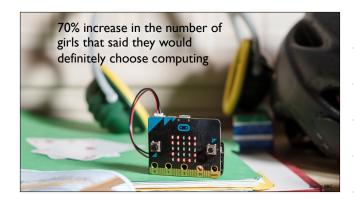

## 2016 Micro:bit Educational Foundation Formed

To empower children, parents and teachers around the globe to learn and innovate using the micro:bit

@ Microbit Educational Foundation 2
 @microbit edu
 @HalSos

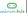

#### 2017

#### micro:bit available in the U.S.

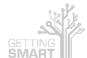

10 New & Innovative EdTech Products Announced at ISTE 2017

© Microbit Educational Foundation 2018

http://www.gettingsmart.com/2017/06/10-innovative-new-products-announced-at-iste-2017

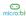

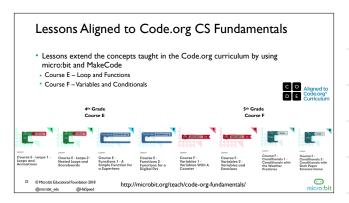

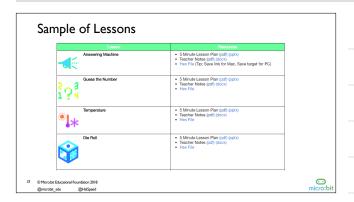

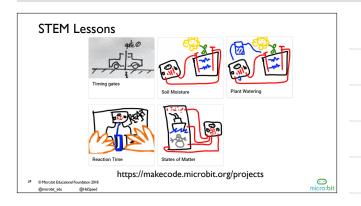

#### Third-Party Curricula

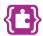

Microsoft MakeCode Intro to CS https://aka.ms/intro2cs

8. Coordinate Grid System

 Making
 Algorithms
 Variables 9. Booleans

10. Music and Arrays 4. Conditionals 11. Bits, Bytes, and Binary

5. Iteration

12. Radio 6. Review/Mini-Project Arrays

7. Coordinate Grid System 14. Independent Final Project

25 ⊚ Microbit Educational Foundation 2018 @microbit\_edu @HalSpeed

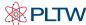

PLTW Gateway: Computer Science for Innovators and Makers

https://www.pltw.org/our-program pltw-gatewaycurriculum#curriculum-4

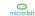

#### "Hello, World!": First Program

Block-based editor

**Built-in simulator** 

Deployment to Micro:bit

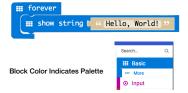

#### Setup

Hardware Handout - Thanks Microbit Foundation!

Pull out the micro:bit box / open

Connect via USB cable

Browser

Open microbit.org

Select "Let's Code"

Click "Let's Code" button

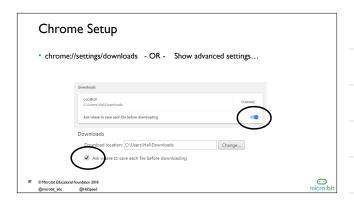

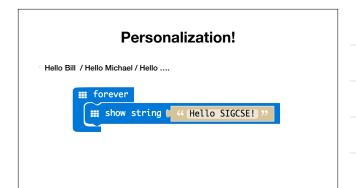

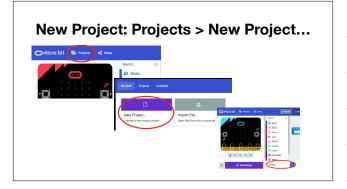

#### **Programming: Logic & Action**

- Picking between three tough choices
- Cookie, Cake, Pie
- Super Strength, Invisibility, Telekisis

٠ ...

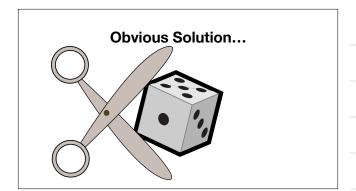

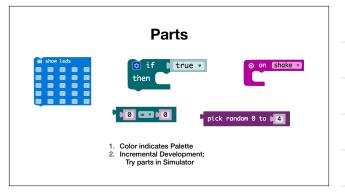

#### **Solution**

Pro Tip: Blocks with a button have additional features (else-if)

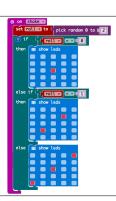

#### Concepts

Event driven programming

⊙ on Shake ▼

Bitmapped Graphics

stow leds

Ranges & Representations

pick random 0 to 02

Logic

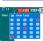

#### Pedagogy

- Active Learning
- Discovery Based
- Constructionist

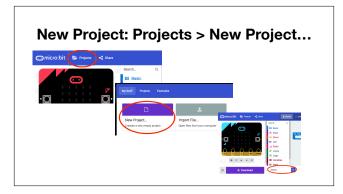

#### **Broadcast Basics**

- Radio Palette: Broadcast Based Radio Transmissions
- String, Number, Key/Value Pairs, ...

#### Receiver

co change score by [1]

"Game" blocks in "Advanced" Section of Palette

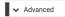

#### **Full Boadcaster**

```
o on button A pressed

and radio send number 0

and on radio received receivedNumber v

con change score by 1

on start

and radio set group 1

1
```

#### & Firefly Fun

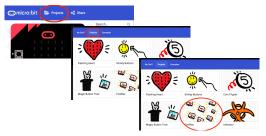

#### Concepts

Broadcasting

⊿ radio send number ▶0

Network Addresses

⊿ radio set group ▶ 1

Asynchronous clocks / Sync problems

on radio received receivedNumber v

### Break & App Install Android & iOS

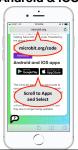

Android (optional) Search for & Install Bitty Controller (\$1.99)

#### **New Project: Projects > New Project...**

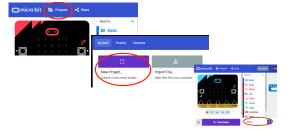

**Goody Bag: Hardware** 

#### **Motor Mayhem**

An Intro to Servos (Unfortunately, very poor quality servos...)

# Motor Mayhem An Intro to Servos (Unfortunately, very poor quality servos...)

⊙ on button A ▼ pressed servo write pin P0 ▼ to 120

⊙ on button B ▼ pressed servo write pin P0 v to 10

#### **Inchworm Insanity**

https://makecode.microbit.org/projects/inchworm

| Awesome (?) Audio                                                 |  |
|-------------------------------------------------------------------|--|
|                                                                   |  |
| Concepts                                                          |  |
| - VO                                                              |  |
|                                                                   |  |
|                                                                   |  |
| Bluetooth Background                                              |  |
| Uses different protocol than Andrews Radio  Not a group broadcast |  |
|                                                                   |  |
|                                                                   |  |

#### **Bluetooth Background**

Central

Peripheral

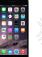

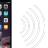

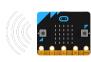

#### **Bluetooth Background**

Central

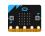

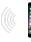

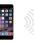

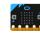

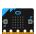

#### **Bluetooth Background**

- Bluetooth has various levels of security
- "Pairing" Forming a "permanent" bond (Exchanging security info. once and storing it)
- Block editor supports three types
- No pairing (insecure)
- Just Works (default. Pretty safe here)
- Passkey Pairing (more secure)

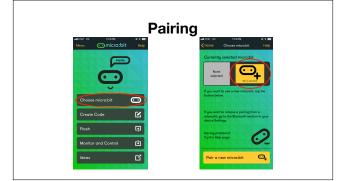

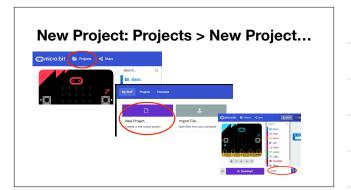

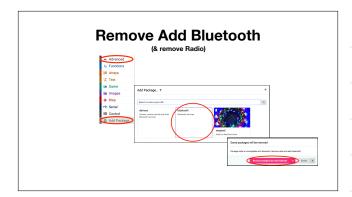

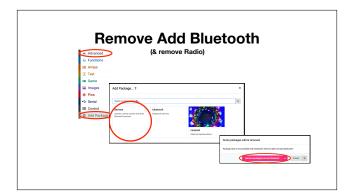

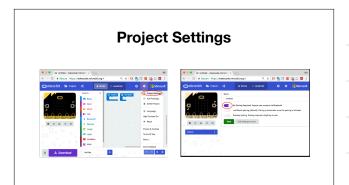

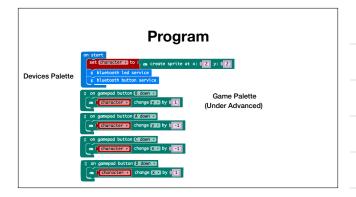

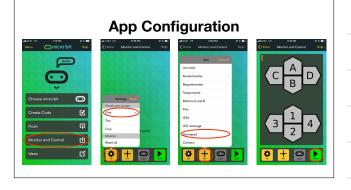

Apps for Data Logging: bittydatalogger

#### **Program**

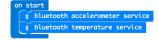

| Concepts                                      |  |
|-----------------------------------------------|--|
|                                               |  |
| Data Formats (CSV vs. JSON) Data Analysis     |  |
|                                               |  |
|                                               |  |
|                                               |  |
|                                               |  |
| Question: Can this bootstrap advanced         |  |
| Question: Can this bootstrap advanced topics? |  |
|                                               |  |
|                                               |  |
|                                               |  |
|                                               |  |
|                                               |  |
| Text Based Languages: JavaScript!             |  |
|                                               |  |
|                                               |  |

# IoT Example AdaFruit.io oards / SIGCSE Misc. C (C++) / Arduino Phone acts as border router AdaFruit.io can tie into other services: Texts/Notifications (IFTTT), Webhooks, etc.

# Demo https://io.adafruit.com/bsiever/dashboards/sigcse Hardware $http:\!/microbit.org/assets/documents/microbit-accessories.pdf$

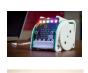

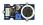

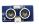

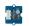

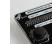

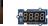

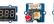

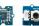

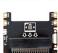

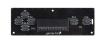

@microbit\_edu @HalSpeed http://microbit.org/assets/documents/microbit-accessories.pdf

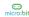

#### U.S. Resellers

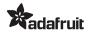

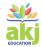

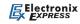

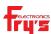

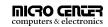

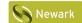

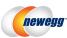

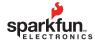

@microbit\_edu

http://microbit.org/resellers/

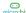

#### Available via DonorsChoose.org

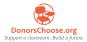

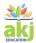

- AKJ Education is an approved DonorsChoose.org vendor and micro:bit reseller
- Teachers enter projects and request classroom materials
- Individuals and companies can donate money towards the purchase of those materials

@microbit\_edu @HalSpeed

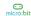

| Misc.                                     |  |
|-------------------------------------------|--|
| ·····ooi                                  |  |
|                                           |  |
|                                           |  |
|                                           |  |
| Address Safety!                           |  |
| Low voltage / low current vs. Mains power |  |
|                                           |  |
|                                           |  |
|                                           |  |
|                                           |  |
|                                           |  |
|                                           |  |
|                                           |  |
|                                           |  |
|                                           |  |
|                                           |  |
|                                           |  |
|                                           |  |
|                                           |  |
|                                           |  |
| Bill's SIGCSE Blog Post                   |  |
| http://bit.ly/sigcsemb                    |  |
| nttp://bit.ily/sigesemb                   |  |
|                                           |  |
|                                           |  |
|                                           |  |
|                                           |  |
|                                           |  |
|                                           |  |
|                                           |  |
|                                           |  |
|                                           |  |
|                                           |  |
|                                           |  |
|                                           |  |
|                                           |  |
|                                           |  |
| 0 " (5"                                   |  |
| Questions / Discussion                    |  |
|                                           |  |
|                                           |  |
|                                           |  |
|                                           |  |
|                                           |  |
|                                           |  |
|                                           |  |
|                                           |  |
|                                           |  |